知 CAS给Windows虚拟机分配CPU4\*4但是虚拟机内看资源监视器只显示8个CP **[钟俊](https://zhiliao.h3c.com/User/other/242301)** 2022-10-31 发表 U

## 问题描述 现场CAS版本 E0730P01,给操作系统为Windows10的虚拟机设置了CPU配置为4X4,但是Windows1 0内部看资源监视器只显示有8个CPU(从CPU0开始,最大为CPU7)。硬件信息 Í CPU配置: 4X4 Ö CPU利用率: 1%  $\mathbf{C}$ ◎ 资源监视器  $\Box$ 文件(F) 监视器(M) 帮助(H) 概述 CPU 内存 磁盘 网络 进程 ■ 1% CPU 使用率 ■ 100% 最大频率 ● ■ 1 PID 描述 □名称 状态 线程数 CPU 平均 CPU ^ ShellExperienceHost.exe **6312 Windo... 已暂停**  $\boxed{0.00}$  $\overline{21}$  $\overline{0}$ □ Sheltzyerienterrostexe 3512 windo... □旨序<br>□ backgroundTaskHostexe 7408 Backgr... 已暂停<br>□ SearchULexe 6476 Search ... 已暂停  $n\%$ Backgr... 已暂停  $\overline{0}$  $0.00$  $\overline{8}$ CPU<sub>5</sub>  $\begin{array}{c} 8 \\ 35 \end{array}$  $\overline{0}$  $0.00$ □ svchost.exe (LocalSystemNet... 468 Windo... 正在运行  $6\overline{6}$  $\overline{0}$  $1.31$  $\Box$  dwm.exe  $412$ 桌面窗... 正在运行  $0.43$  $22$  $\overline{0}$ □<br>
Svchost.exe (NetworkService) 1068 Windo... 正在运行 54  $\mathbf{0}$ 0.31  $\Box$  System NT Ker... 正在运行 193  $0.11$  $\overline{\mathbf{0}}$  $\Box$  perfmon.exe  $27$  $\overline{\mathbf{0}}$  $0.11 - 1$ CPU<sub>6</sub> 服务 ■ M 0% CPU 使用率  $\odot$  $\rho|_{\mathcal{F}_1}$   $\odot$ 关联的句柄 搜索句柄 关联的模块  $\odot$

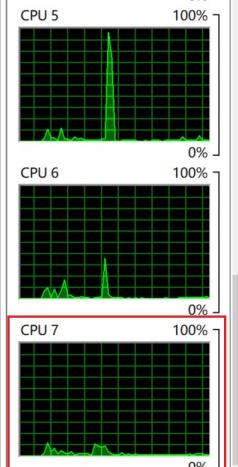

 $\times$ 

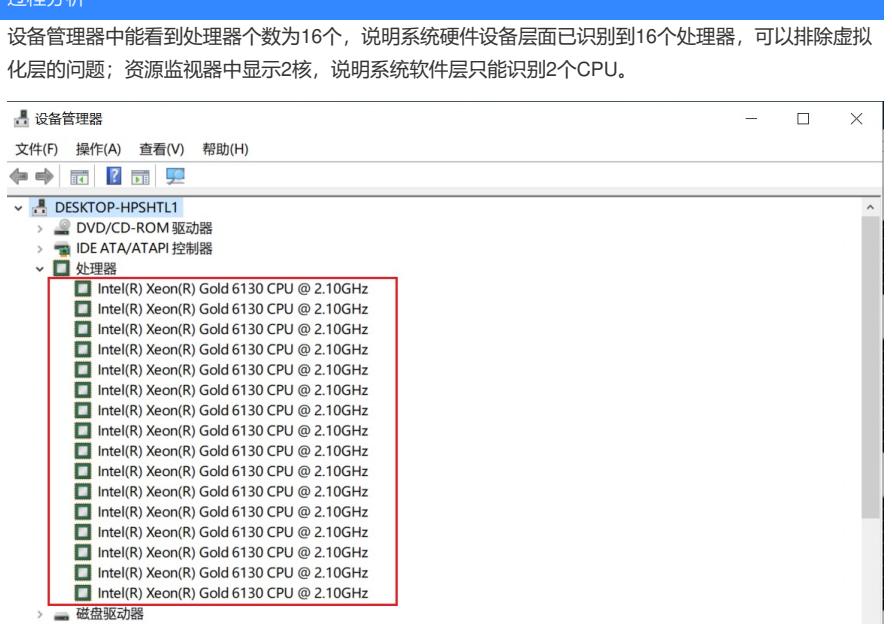

过程分析

■ Intel(R) Xeon(R)<br>■ 磁盘驱动器<br>全体的控制器<br>【 打印队列<br>【 端口(COM 和 LPT)<br>【 端口(COM 和 LPT)<br>【 】端口(COM 和 LPT)<br>【 】端扣

 $\ddot{\phantom{a}}$  $\rightarrow$ 

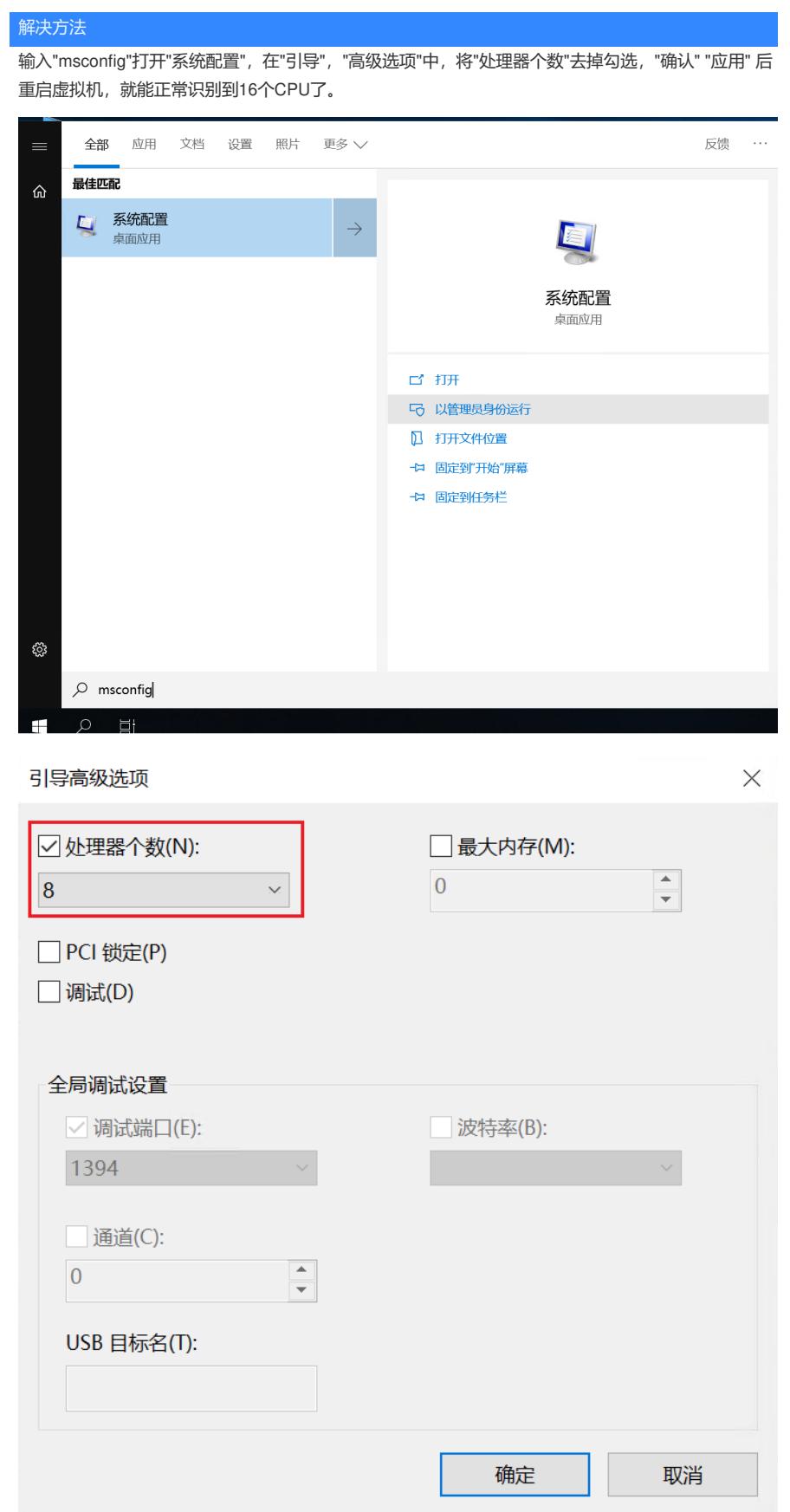

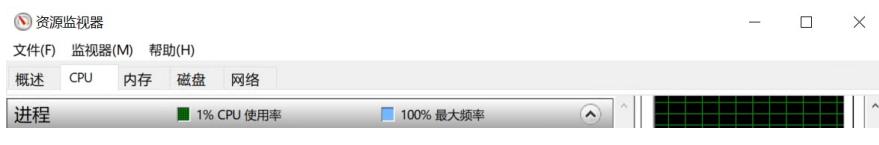